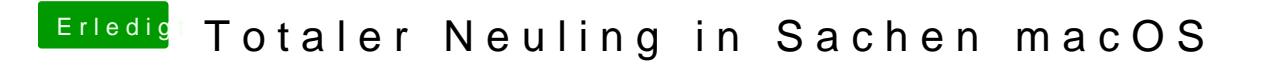

Beitrag von Wolfe vom 27. Mai 2018, 23:32

Lilu 1.17 verwendet?